# **vaidebet bônus**

- 1. vaidebet bônus
- 2. vaidebet bônus :aplicativo f12 bet
- 3. vaidebet bônus :betting 365 brasil

## **vaidebet bônus**

#### Resumo:

**vaidebet bônus : Seu destino de apostas está em mka.arq.br! Inscreva-se agora para desbloquear recompensas incríveis e entretenimento sem fim!**  contente:

### **vaidebet bônus**

O aplicativo 22bet oferece uma ampla variedade de oportunidades de apostas e cassino em vaidebet bônus um só lugar, diretamente em vaidebet bônus seu celular. No entanto, antes de começar a aproveitar todos os benefícios, é preciso fazer o download e a instalação da aplicação em vaidebet bônus seu dispositivo móvel. A seguir, você encontrará as etapas detalhadas sobre como fazer o download e instalar o aplicativo 22bet em vaidebet bônus seu smartphone.

### **vaidebet bônus**

Antes de baixar e instalar o the aplicativo 22bet, é importante conferir se o dispositivo é compatível com os seguintes requisitos:

- Sistema operacional: Android ou iOS
- Espaço em vaidebet bônus disco: pelo menos 100 MB livre
- Versão do sistema operacional: Android 5.0 ou superior / iOS 11.0 ou superior
- Versão da aplicação: depende do dispositivo

Se o seu dispositivo atender às exigências mencionadas, você poderá fazer o download e instalar o aplicativo 22bet seguindo as orientações abaixo.

### **Instruções para download e instalação do aplicativo 22bet**

#### **Baixar e instalar no Android**

- 1. Visite a {nn};
- 2. Toque no botão "DOWNLOAD" para iniciar o download do arquivo .apk;
- 3. Abra o download, por exemplo, na seção "Downloads" no menu;
- Para instalar o aplicativo, é Possível que seja necessário habilitar a opção "Origens 4. Desconhecidas" nas configurações do dispositivo;
- 5. Após a instalação, abra o aplicativo 22bet e faça login ou registre-se.

#### **Baixar e instalar no iOS**

1. Visite a loja de aplicativos no seu iPhone / iPad;

- 2. Pesquise por "22Bet: Sports Betting";
- 3. Toque em vaidebet bônus "Obter" para fazer o download e instalar o aplicativo 22bet para iOS;
- 4. Aguarde pela instalação e abra o aplicativo 22bet. Em seguida, faça login ou proceda ao registro.

### **Vantagens do aplicativo 22bet**

O aplicativo 22bet oferece várias vantagens:

- Facilidade de utilização e navegação rápida;
- Todas as opções de aposta e cassino em vaidebet bônus um só lugar;
- Acompanhe as suas apostas e receba notificações em vaidebet bônus tempo real;
- Acesso rápido a todas as funções, incluindo promoções, bônus e recargas.

### **Tornando o melhor ainda melhor: Opiniões e dicas**

#### Esperamos q

ue este artigo lhe ajude a fazer o download e a instalar o aplicativo 22bet em vaidebet bônus seu dispo

Apostar com o seu computador ou dispositivo móveln n Uma opção popular é:TwinSpires, o parceiro de apostas oficial do Kentucky Derby. Os usuários do TwinSpires podem fazer apostas em vaidebet bônus seu computador ou dispositivo móvel e desfrutar de transmissões ao vivo de alta qualidade de todos os ação.

# **vaidebet bônus :aplicativo f12 bet**

Casa de Apostas  ${nn}$ 2 Sim apostas / jogos.... 2 Instale umaVPN no seu dispositivo e abra o aplicativo. 3 Entre sbloqueie suas casas de aposta favoritas Facilmente! n 01net : vp Jurídicos e Restritos - Leia a lista completa para 2024 ghanasoccernet : íses

# **vaidebet bônus :betting 365 brasil**

# **Assine para receber as últimas notícias da vaidebet bônus sobre ciência**

Descubra o universo com notícias sobre descobertas fascinantes, avanços científicos e muito mais

Maio começa com a chuva de meteoros Eta Aquáridas, e especialistas prevêem um show melhor do que nos anos recentes, de acordo com a American Meteor Society.

No período vaidebet bônus que se espera que a chuva de meteoros atinja o pico - nas primeiras horas da manhã de domingo e segunda-feira, de acordo com a EarthSky - a lua, na fase nova, estará apenas 6% iluminada. Especialistas sugerem ficar de olho no céu entre 2 e 5 da manhã,

horário local.

A chuva de meteoros Eta Aquáridas é frequentemente considerada a melhor chuva de meteoros do ano para o Hemisfério Sul, onde os observadores podem ver entre 20 e 40 meteoros a cada hora, ou talvez ainda mais, de acordo com a EarthSky. No Hemisfério Norte, os observadores podem esperar ver entre 10 e 20 meteoros nas horas anteriores ao amanhecer, de acordo com a NASA.

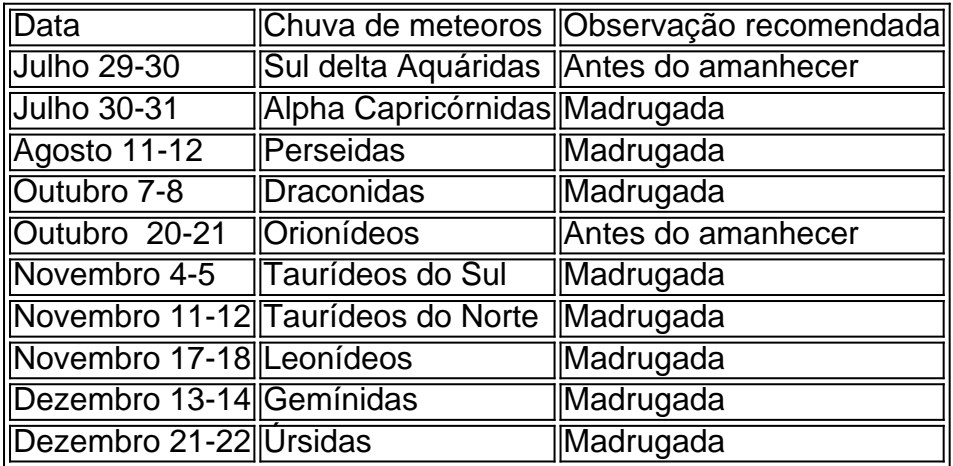

A fonte da chuva de meteoros Eta Aquáridas é o cometa Halley. A Terra cruza a trajetória orbital do cometa a cada primavera entre abril e maio, fazendo com que pequenas partículas de rocha e pó desperdiçadas pelo cometa impactem a atmosfera da nossa planet e criem um dazzling meteor

Author: mka.arq.br

Subject: vaidebet bônus

Keywords: vaidebet bônus

Update: 2024/6/27 9:21:11